## **Debian Manual Network Settings**>>>CLICK HERE<<<

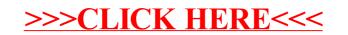